## Inhaltsverzeichnis

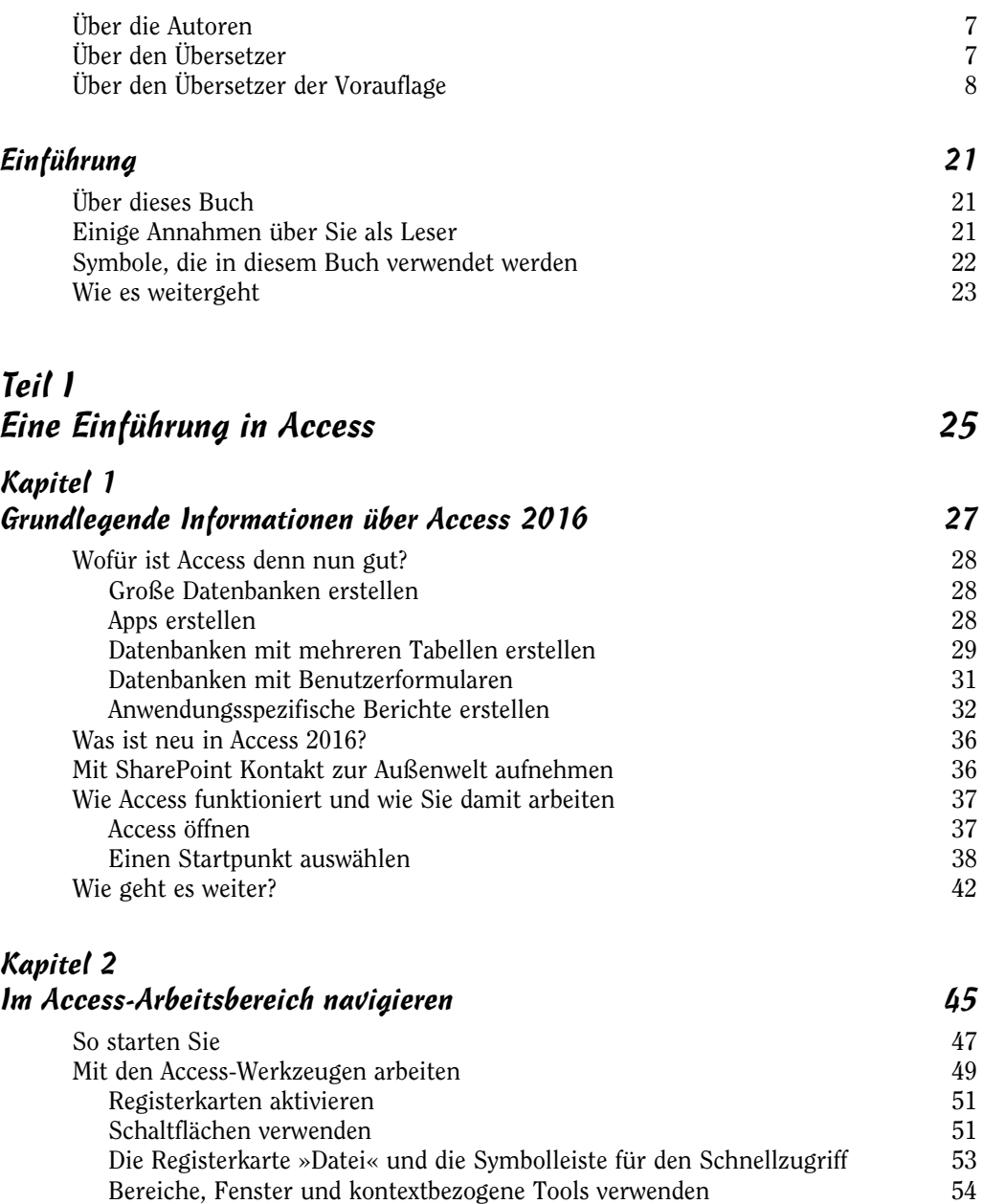

 $\sim$  11 $\sim$ 

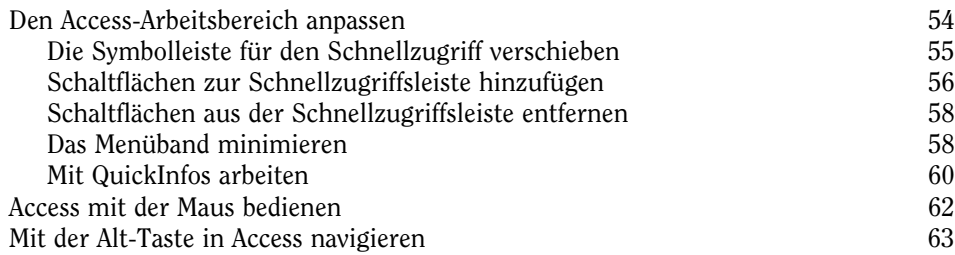

#### Kapitel 3 Datenbankgrundlagen 65

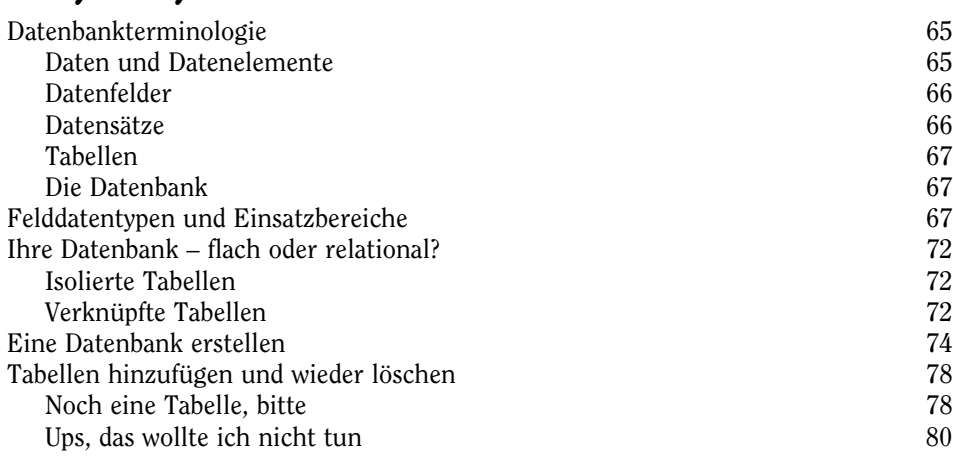

# Kapitel 4

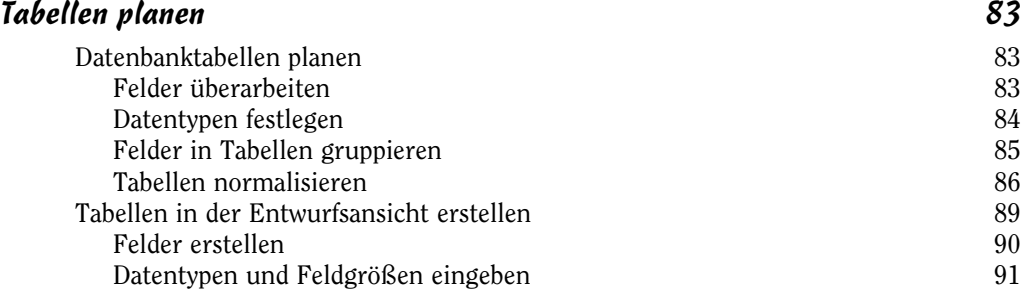

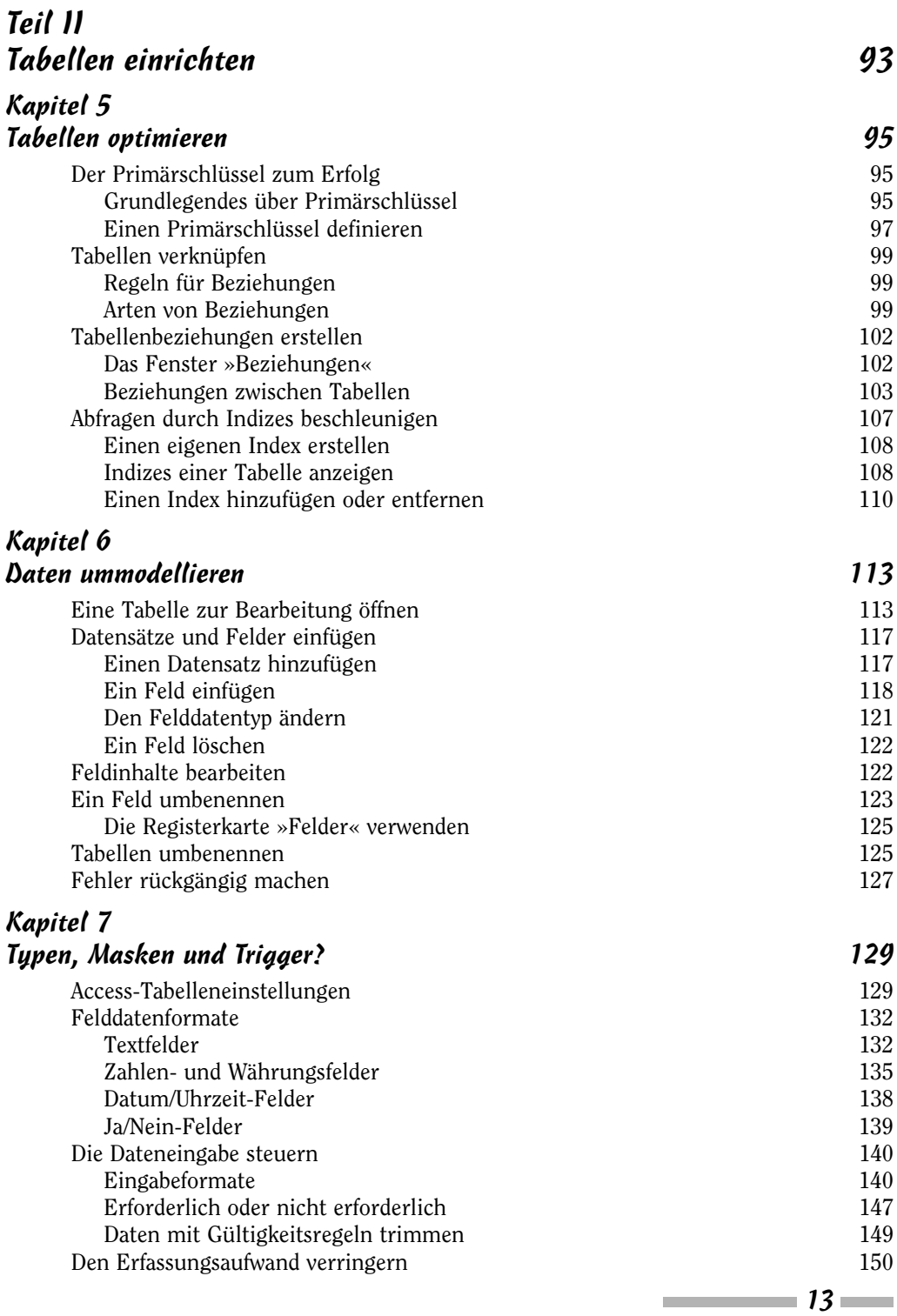

### Teil III Datenverwaltung 153

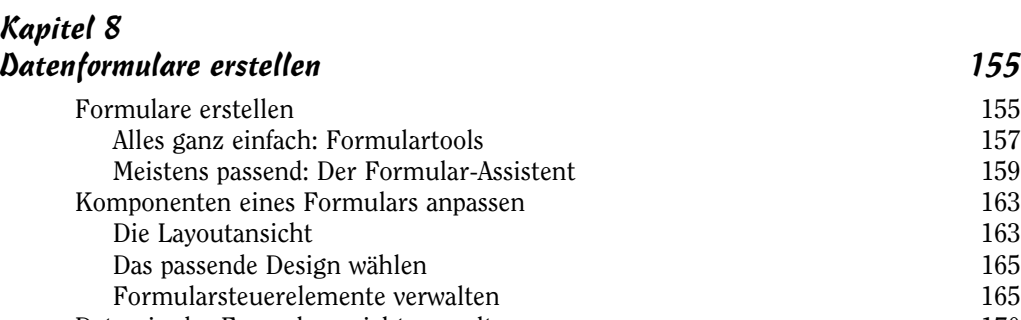

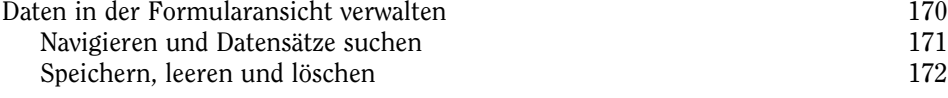

#### Kapitel 9

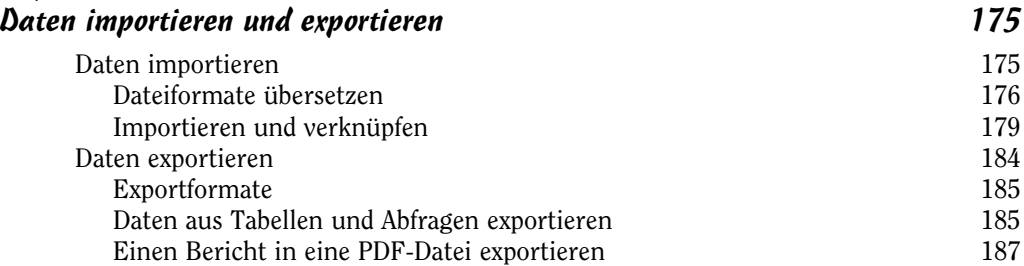

### Kapitel 10

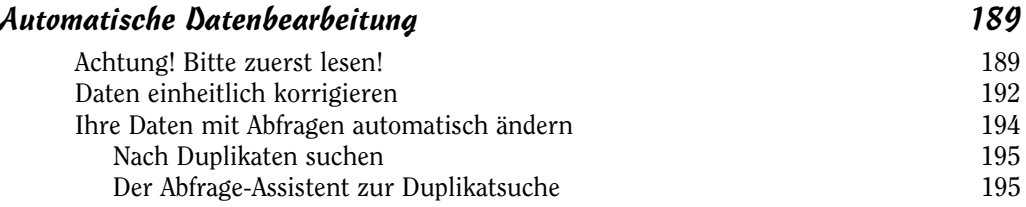

### Kapitel 11

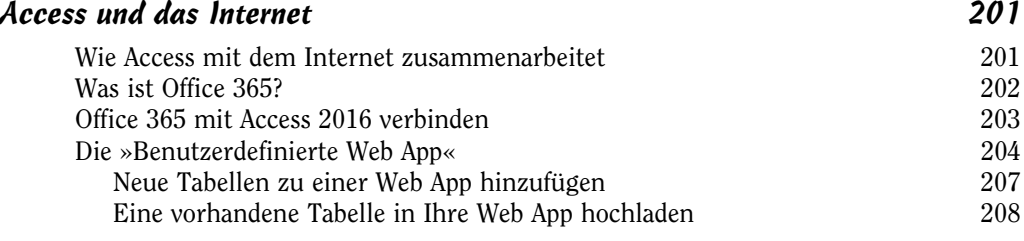

 $\sim$  14

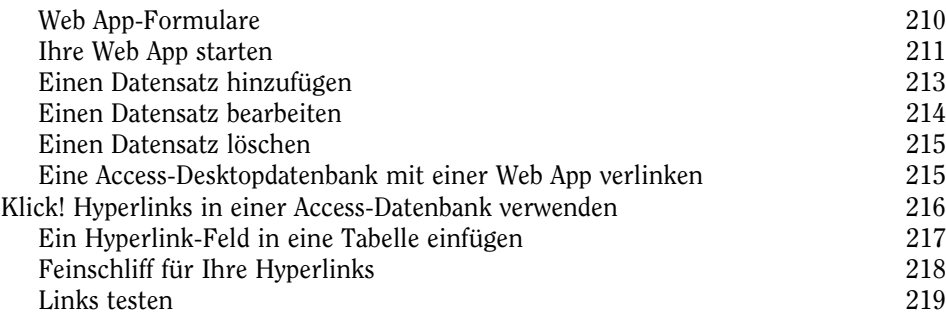

### Teil IV Daten abfragen 221

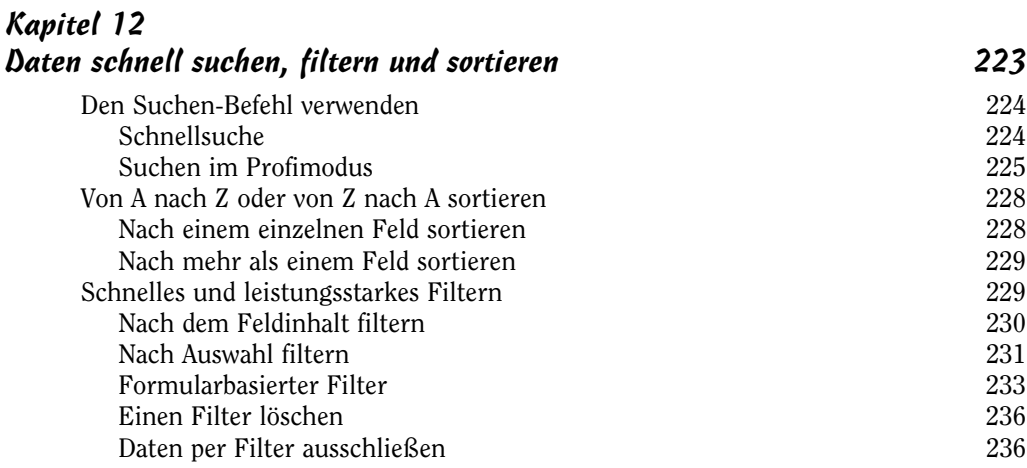

#### Kapitel 13

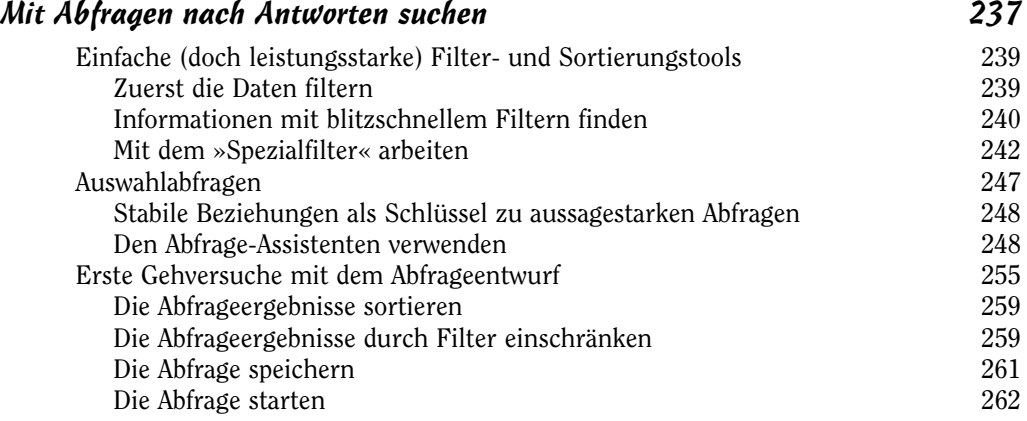

 $\sim$  15  $\sim$ 

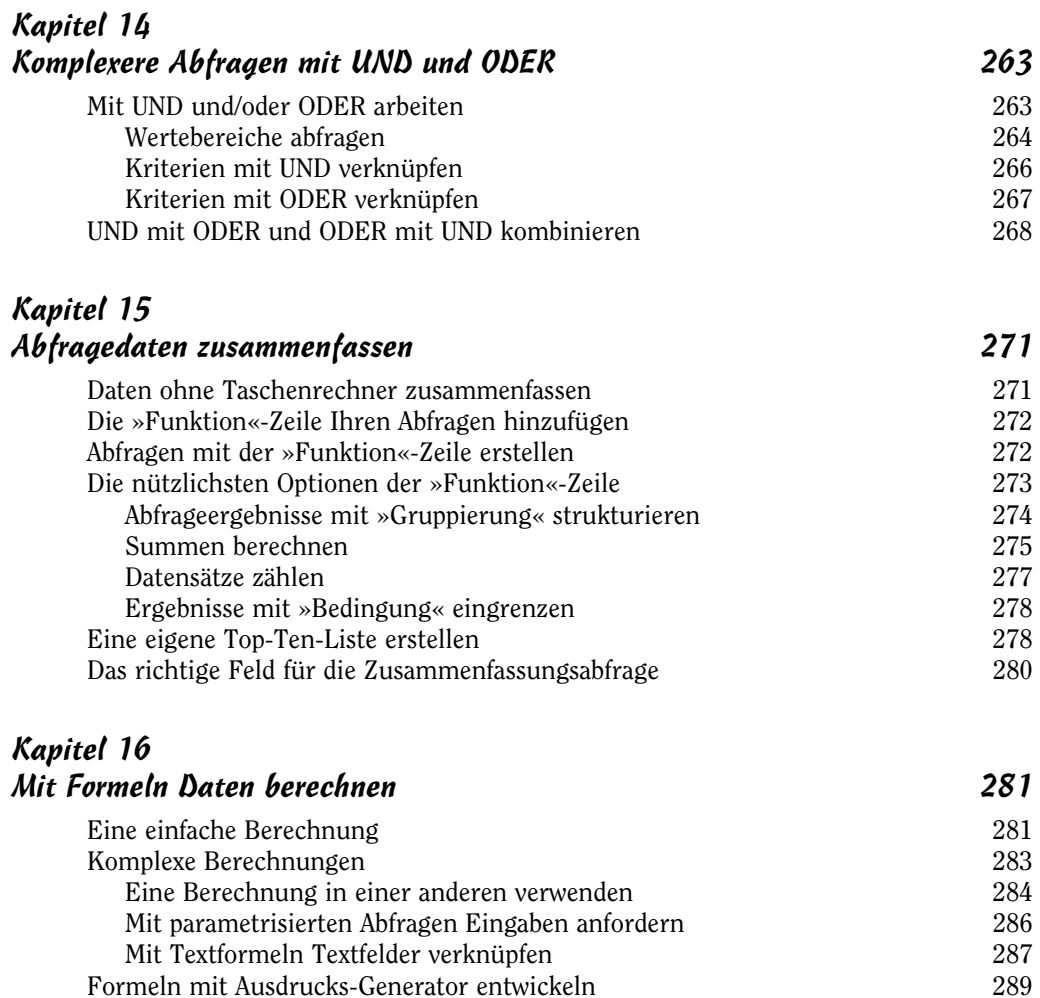

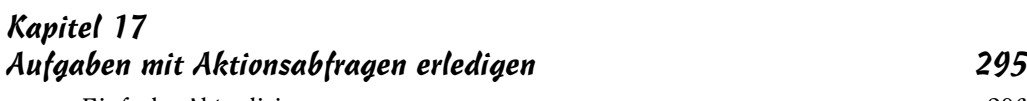

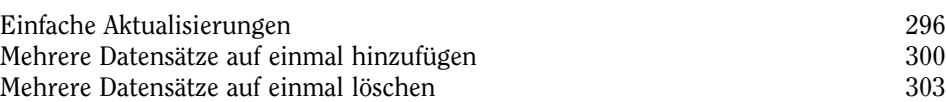

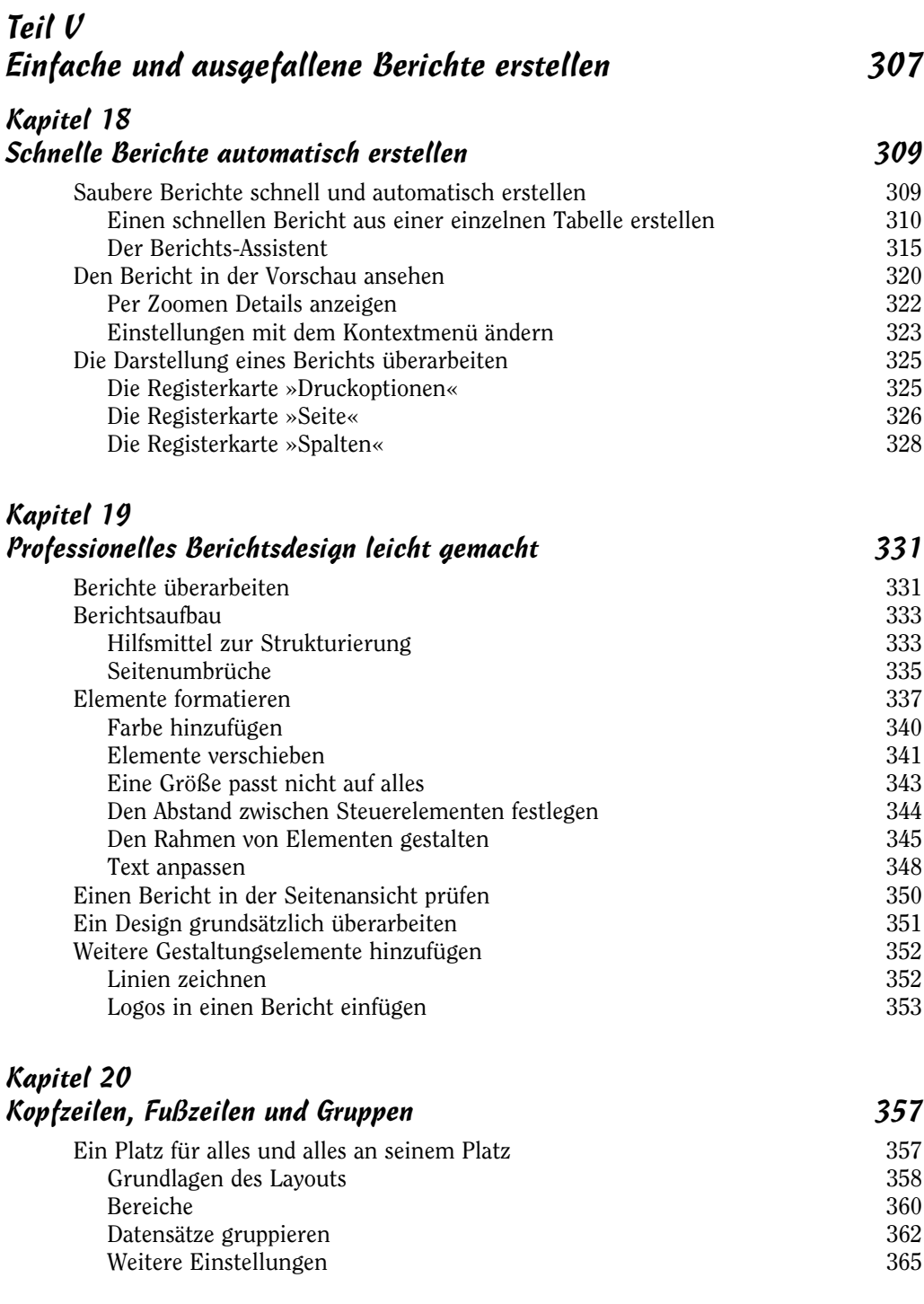

 $\sim$  17  $\sim$ 

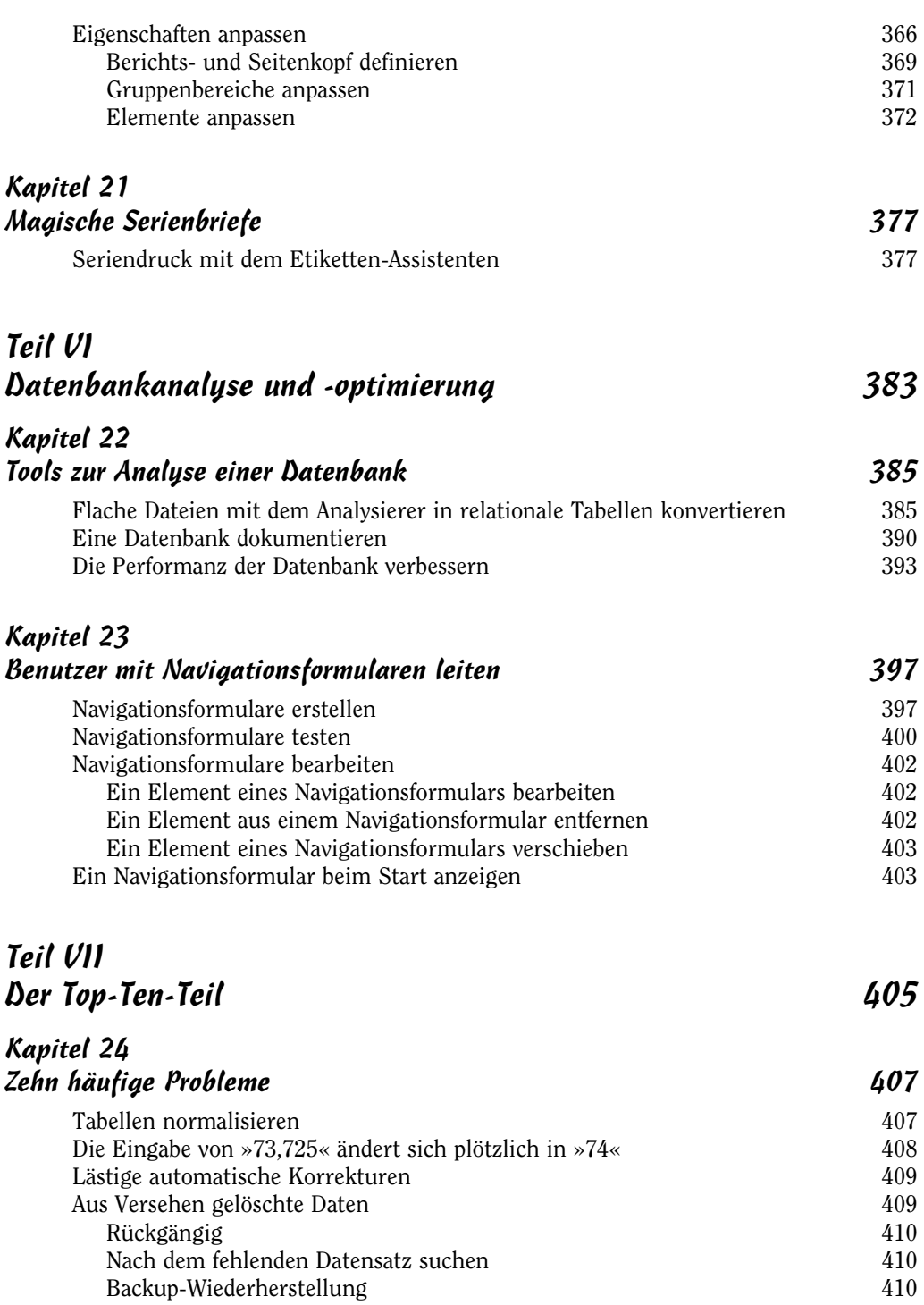

 $\sim$  18

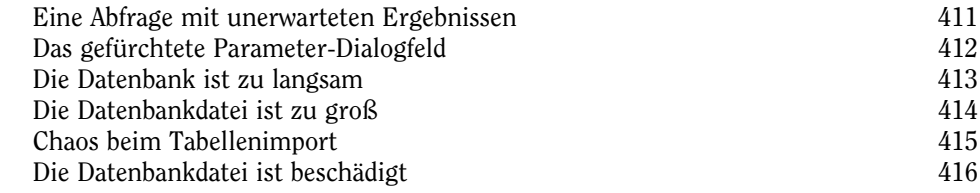

### Kapitel 25

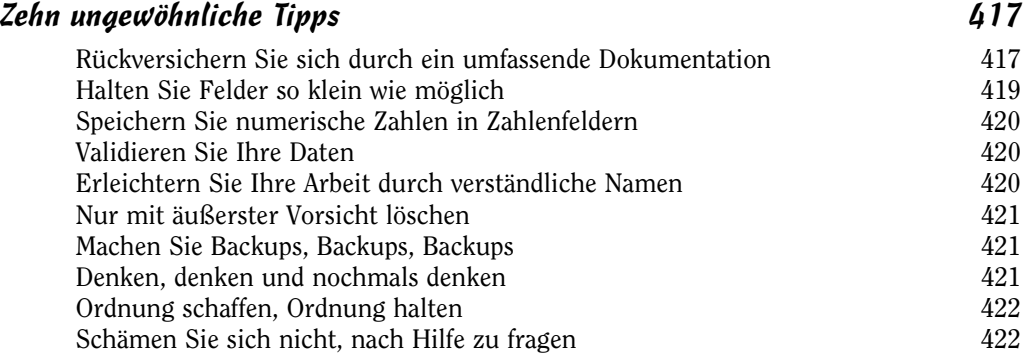

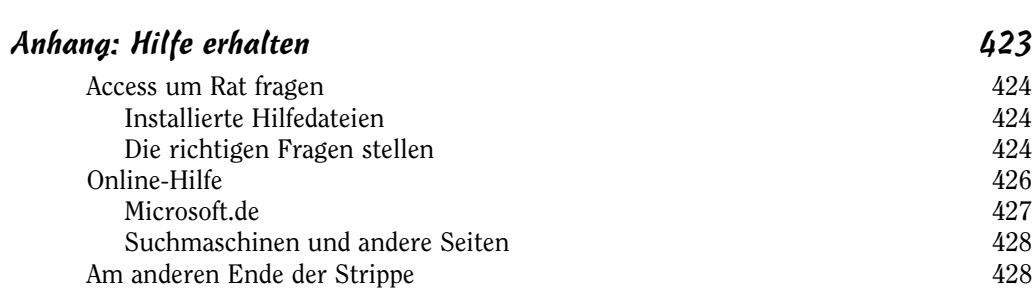

### Stichwortverzeichnis 431